## Blue Cross Blue Shield of IL ~ Automated Inquiry System Phone Guide ~ Out of State Providers and IL Providers without an IL Provider Number**Free Standing Sleep Disorder Center**

## www.bcbsil.com/provider

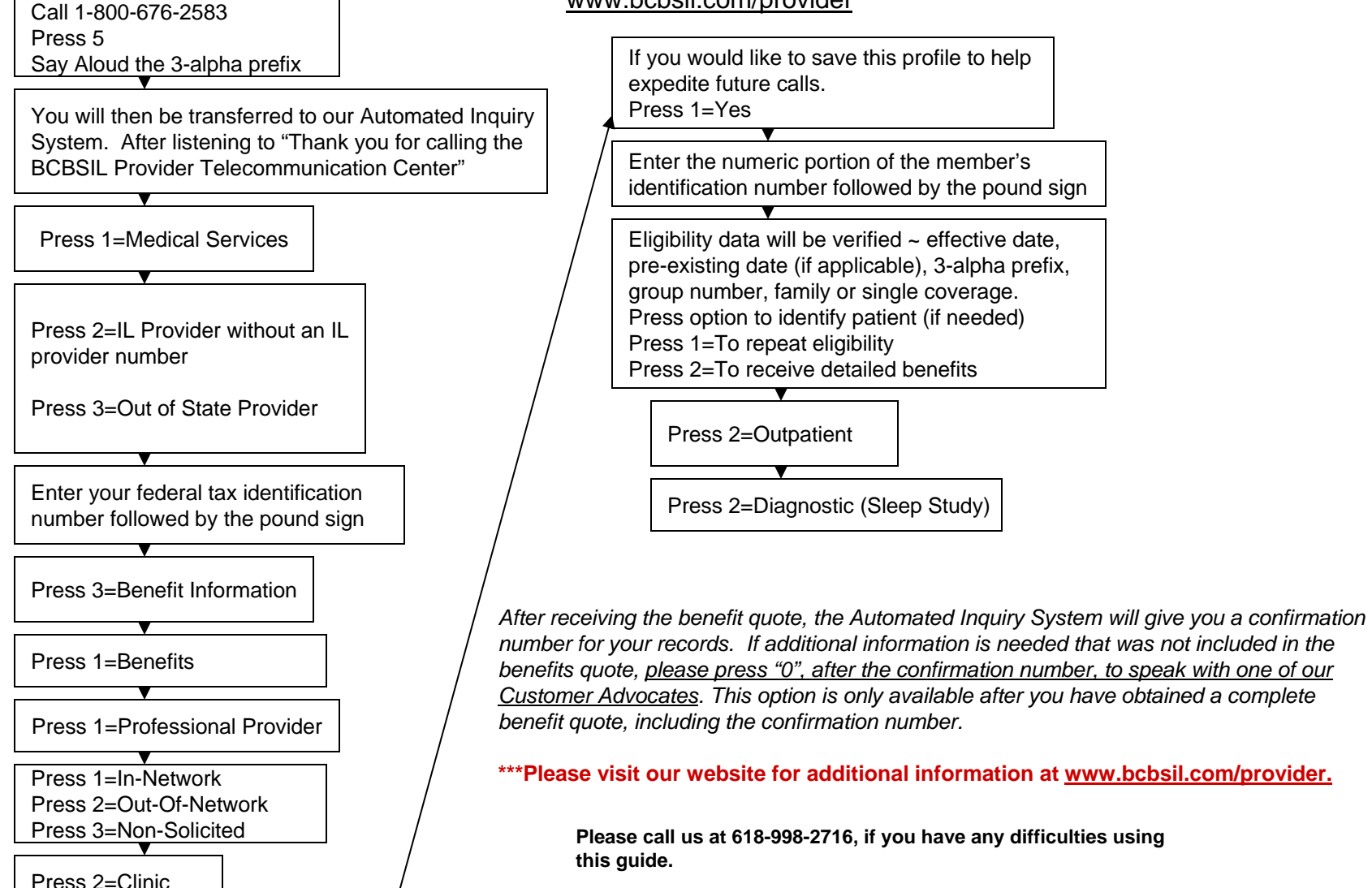

Press 6, 6, 6, 1=Mixed Specialties Group

**Thank You – Provider Education Specialists Rev. 1/07**

1

## **\*Use this guide after you have saved your provider profile with the first guide**

Blue Cross Blue Shield of IL Out of State Providers and/or IL Providers w/o an IL Provider Number**Free Standing Sleep Disorder Clinic**

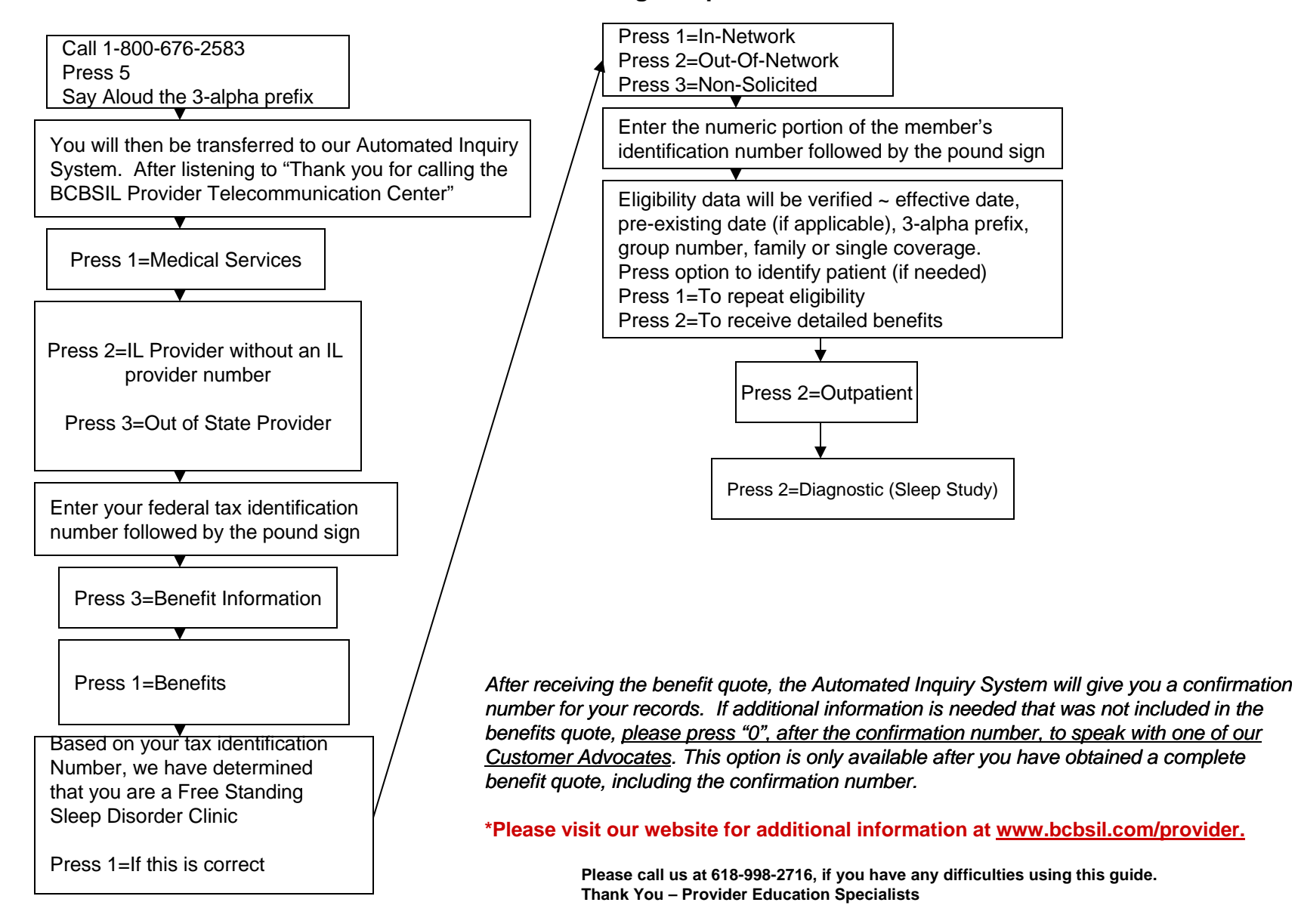